## **CLARIFICATION REGARDING APPLYING WITH AADHAAR**

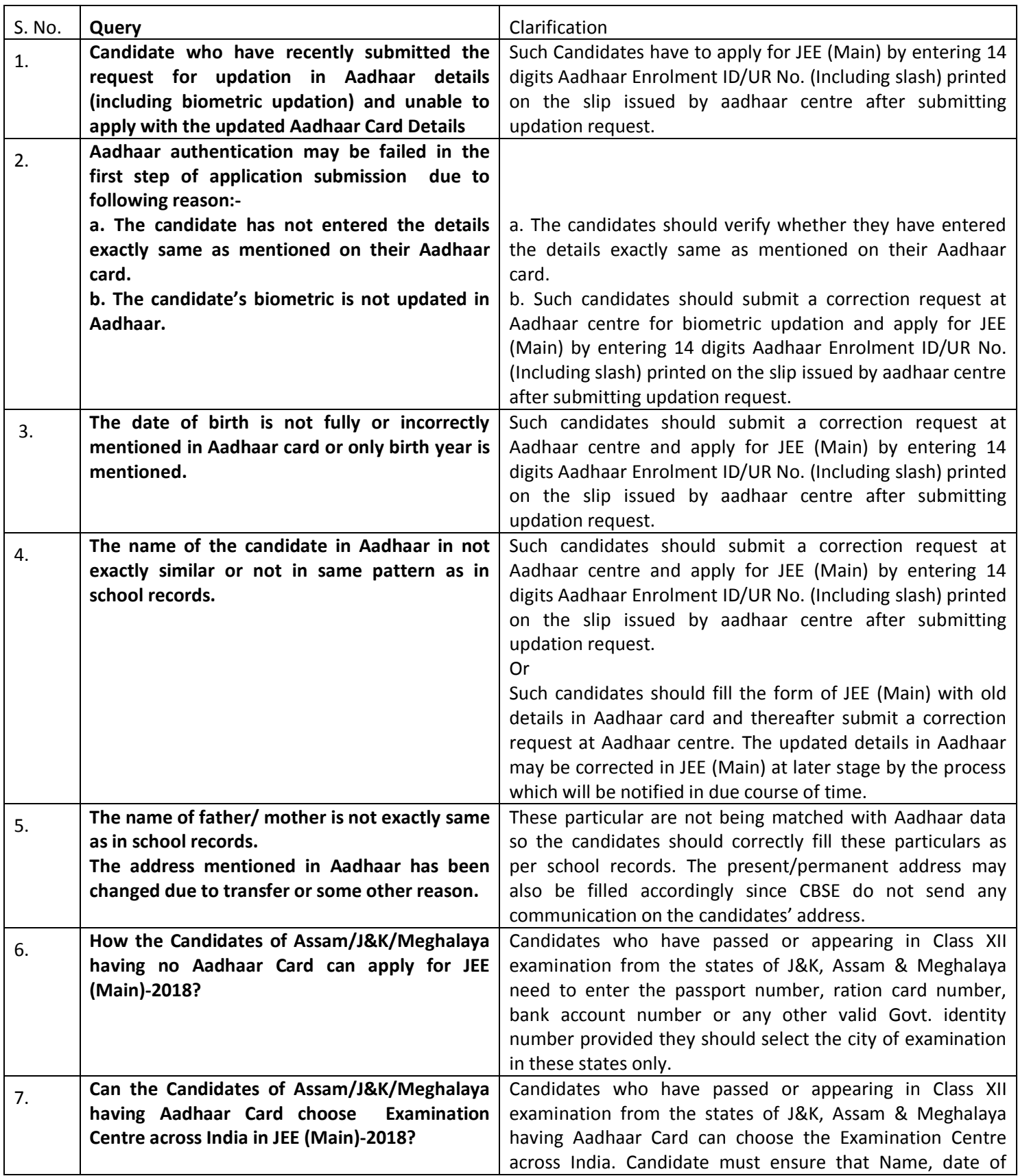

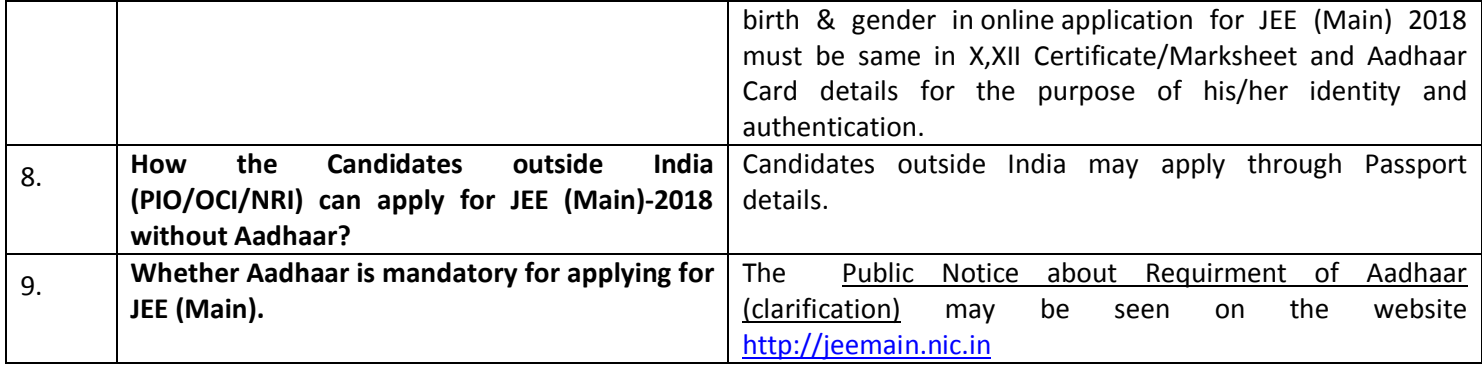

## **CORRECTION IN ONLINE APPLICATION FORM**

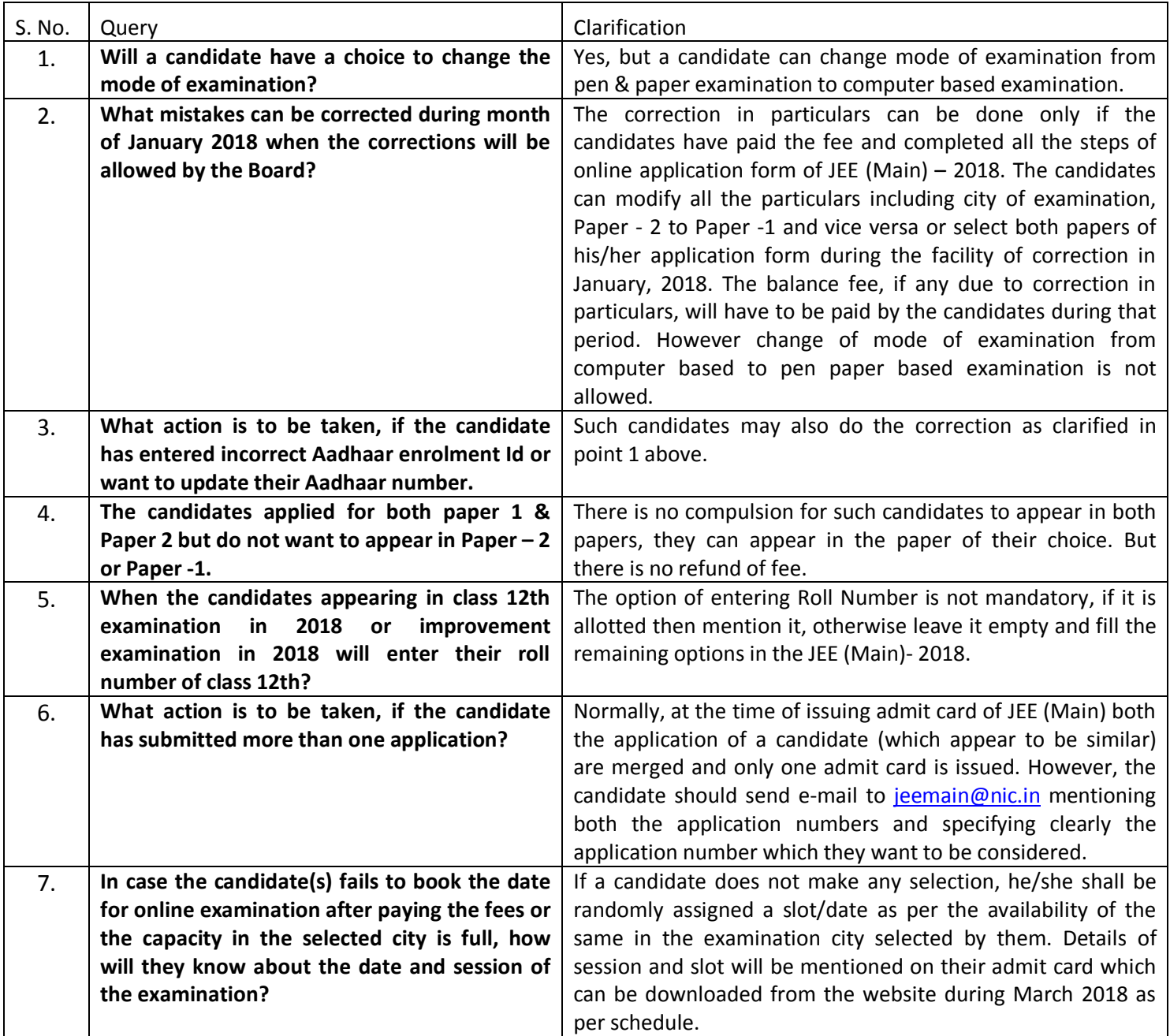

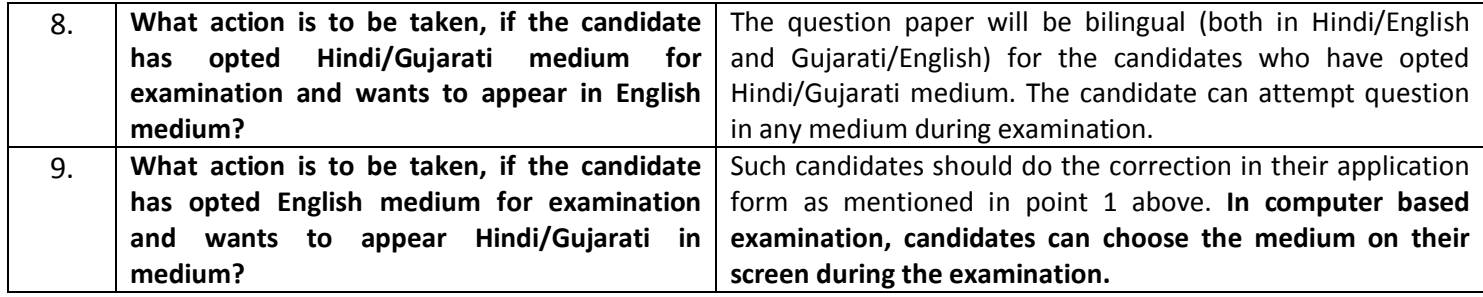

## **ONLINE APPLICATION FORMAT**

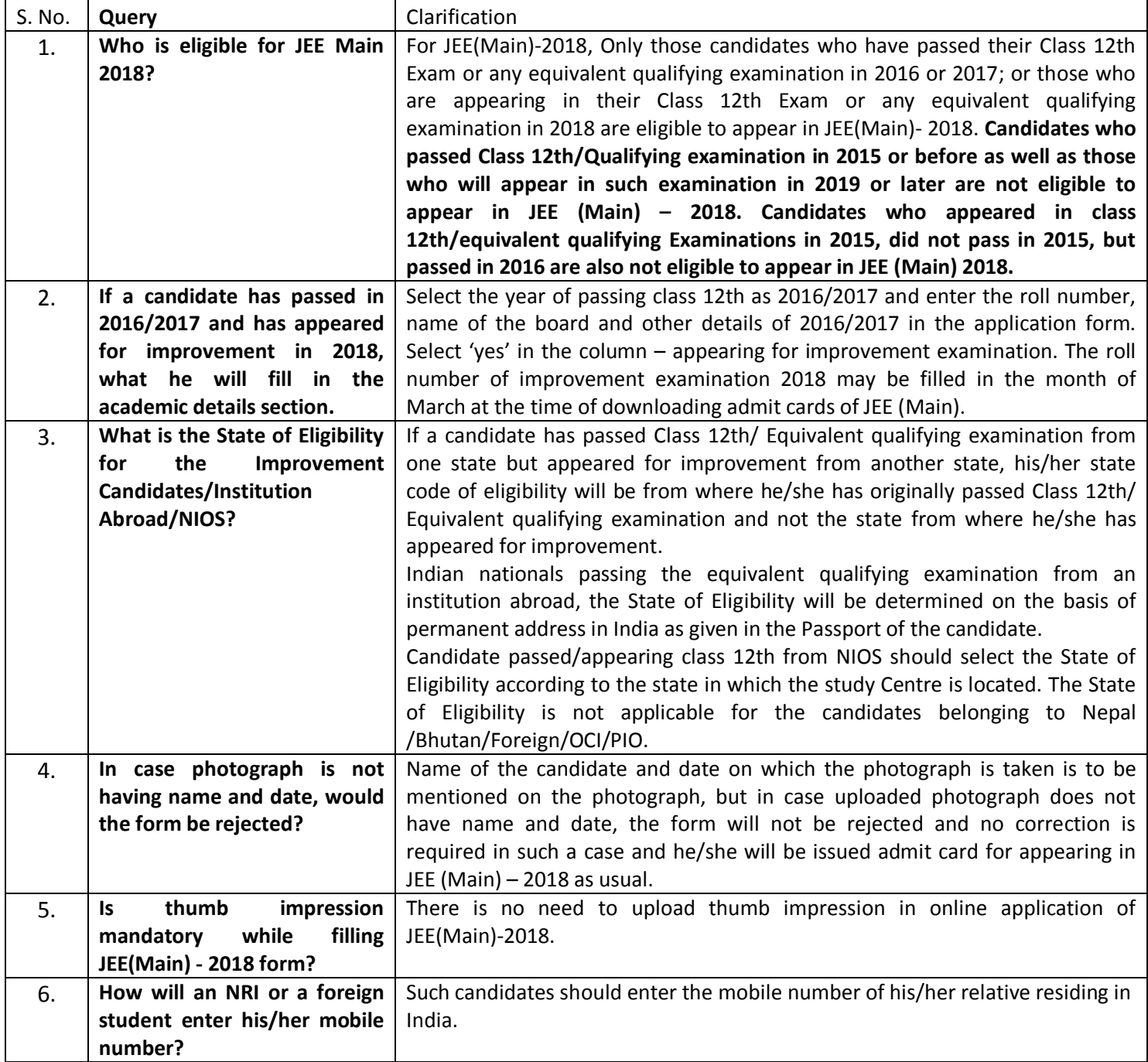

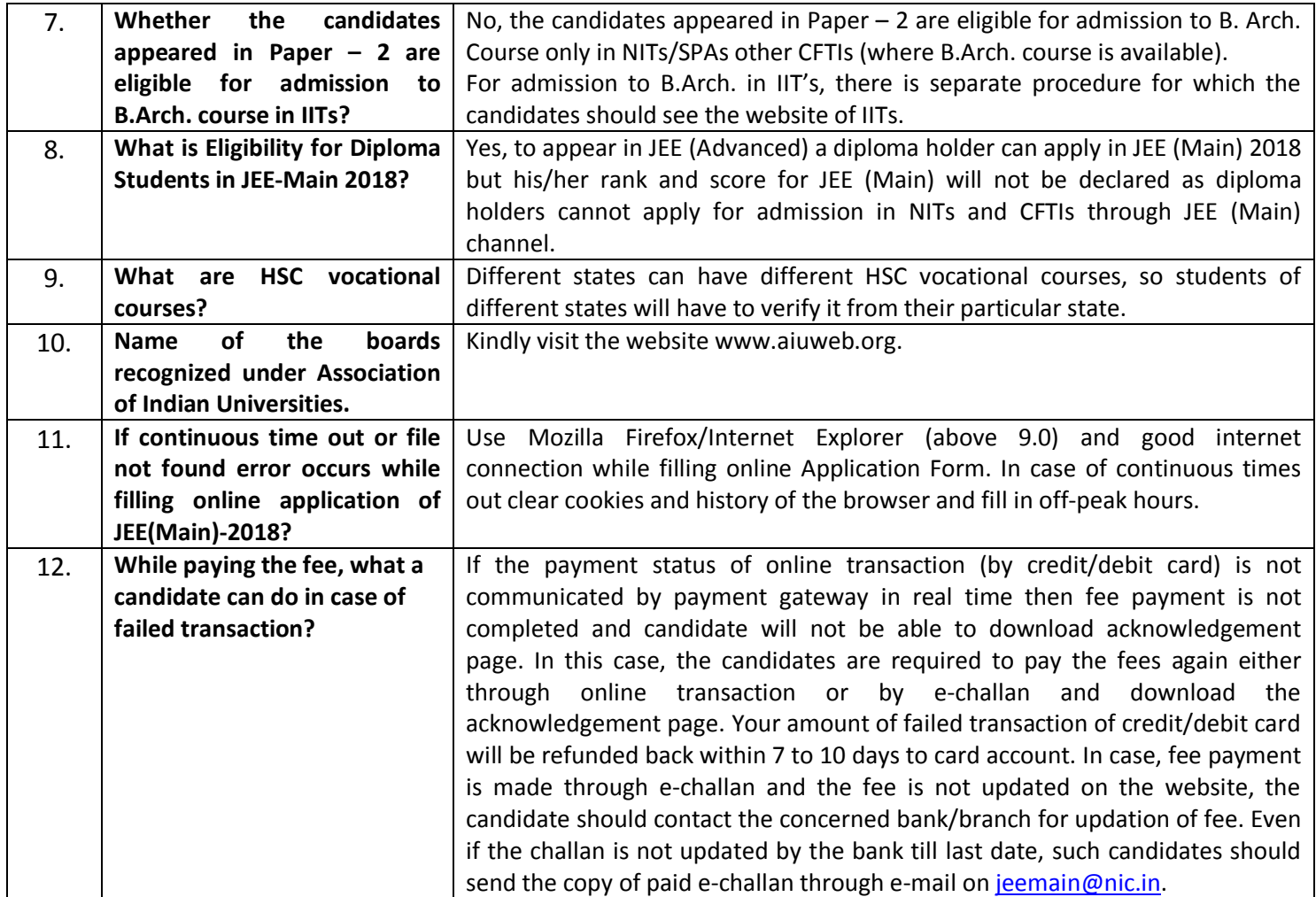